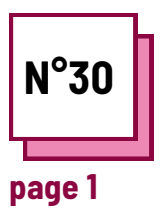

# **LEARNING MANAGEMENT SYSTEM**

**Refer to PRACTICAL SHEET n°: PP45**

**Use these TOOLBOX resources: Moodle, Edmodo, Future Learn,**

## **LMS exercises**

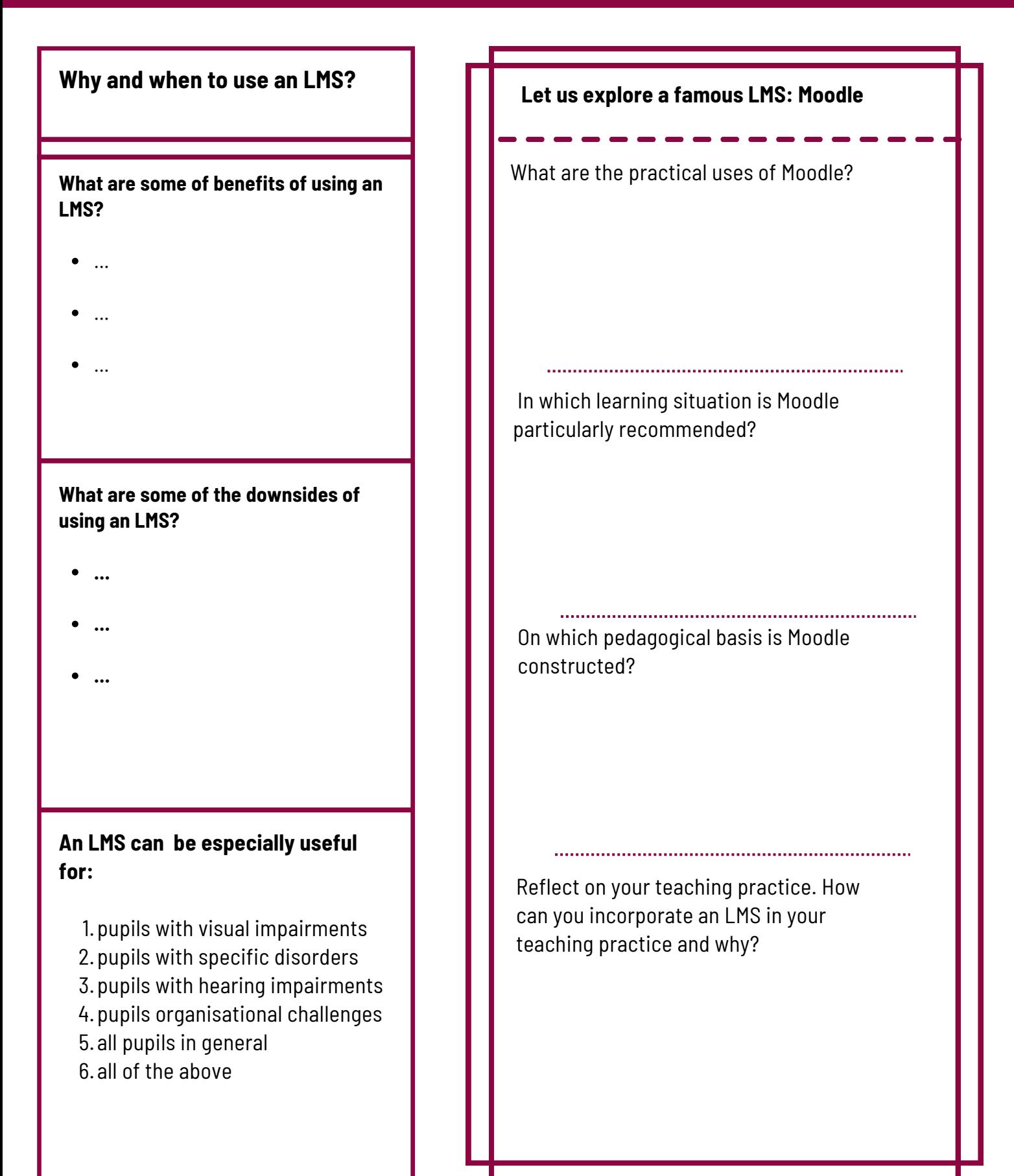

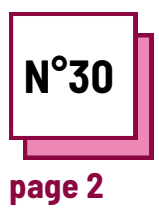

# **Page 2 USE IS A PARTICULATE COLUMN TO USE** these TOOLBOX resources: **MANAGEMENT SYSTEM**

**PP45 Refer to PRACTICAL SHEET n°: LEARNING**

**Moodle, Edmodo, Future Learn,**

# **LMS exercises**

## **Let us explore a famous LMS: Moodle**

Step 1: do on Moodle: https://moodle.org/

Step 2: click on the LOGIN button on the top right.

Step 3: register with your email address and a password

Step 4: create a course

Reflect on the type of course that would be useful to create remotely.

Reflect on what you did, or could have done during the Covid pandemic with this tool, and how to optimize its use.

### **Remember:**

One of the benefits of Moodle is the community that it creates. In order for your Moodle class to be efficient, be it a full teaching tool or occasional tool, it needs to live and be active in order to sustain the attention of pupils. Make sure to keep using it consistently.

### **Let us explore a famous LMS: Moodle**

Step 5: upload course materials

Reflect on the format of the documents and the way to make it as gamified and varied as possible.

Step 6: Invite students to your course

Step 7: share resources with learners or direct them to various exercises.

Step 8 : create a place to deposit an assignment requested from the students, adapting the format of the file and the time determined to complete the work.

Reflect on different assessment methods available on the platform and how to best use them

### **Practical questions:**

How would you adapt your usual classes to a full digital mode? What are the pros and cons of doing this?

Which parts did you prefer in the use of an LMS?